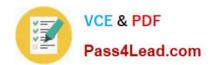

# 1Z0-956<sup>Q&As</sup>

Oracle Warehouse Management Cloud 2018 Implementation Essentials

## Pass Oracle 1Z0-956 Exam with 100% Guarantee

Free Download Real Questions & Answers PDF and VCE file from:

https://www.pass4lead.com/1z0-956.html

100% Passing Guarantee 100% Money Back Assurance

Following Questions and Answers are all new published by Oracle
Official Exam Center

- Instant Download After Purchase
- 100% Money Back Guarantee
- 365 Days Free Update
- 800,000+ Satisfied Customers

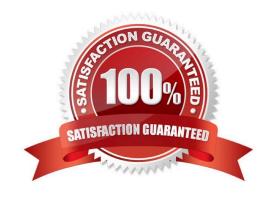

# https://www.pass4lead.com/1z0-956.html

2022 Latest pass4lead 1Z0-956 PDF and VCE dumps Download

#### **QUESTION 1**

You are the inventory control superuser of a warehouse and need to audit all the cycle count activities done by the operators before they are communicated to the host system from WMS Cloud. You are responsible for the cycle count functionality configuration of the warehouse as well. This warehouse was newly bought by your company. Your company is a 3PL and this new warehouse will be used for a new client of your company.

Which four tasks do you need to complete? (Choose four.)

- A. Create a Cycle Count RF screen with the parameter auto-approve-mode set to off.
- B. Audit the Pending records in the Cycle Count Adjustment screen.
- C. Create a Cycle Count RF screen with the parameter auto-approve-mode set to on.
- D. Set the company parameter INVN ADJ APPROVAL REQUIRED to yes for your company.
- E. Set the company parameter INVN\_ADJ\_APPROVAL\_REQUIRED to yes for the company that you are configuring.
- F. Set the facility parameter INVN\_ADJ\_APPROVAL\_REQUIRED to yes for the new warehouse.

Correct Answer: BCDF

#### **QUESTION 2**

What happens behind the flag Only deallocate on Short in the order type screen?

- A. The Order Type has no impact on the Picking Process.
- B. When the parameter is set to YES, during short pick, the system will put the order hold status until more inventory is available.
- C. When the parameter is set to Yes, then only the shorted quantity will get deallocated form the order.
- D. When the parameter is set to No, the shorted quantity on the order remains in the "allocated" status.
- E. When the parameter is set to Yes, the short pick will cancel the shorted order line automatically and inventory adjustment will be generated for the item.

Correct Answer: E

Reference: https://learn.oracle.com/ords/launchpad/learn?page=picking-modesandcontext=0:44208:44214

#### **QUESTION 3**

Your company is a manufacturing company using a legacy system to define and maintain their Item Master. On a daily basis, your company updates and defines new items in the legacy system, which is integrated with Oracle WMS Cloud. You are an Inventory Super User.

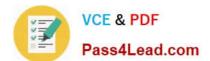

#### https://www.pass4lead.com/1z0-956.html 2022 Latest pass4lead 1Z0-956 PDF and VCE dumps Download

Which option will you use to automatically update the Item Master of Oracle WMS Cloud daily from the legacy system?

- A. Using the host system to drop the ITMR file into the shared SFTP directory
- B. Creating New Item manually on the Items screen of Oracle WMS Cloud
- C. Manually uploading ITMR file using the Input Interfaces screen
- D. Manually downloading Item Master file from ERP and uploading it to Oracle WMS Cloud

Correct Answer: B

#### **QUESTION 4**

Select the two data formats supported by Oracle WMS Cloud with its built-in interfaces and APIs. (Choose two.)

- A. JSON
- B. Delimited Flat File
- C. EDI
- D. XML
- E. pdf

Correct Answer: BD

Reference: https://docs.oracle.com/cloud/latest/owmcs\_gs-cloud/OWMAP/OWMAP.pdf (6)

#### **QUESTION 5**

You want to wave three orders. Two orders had the same route number in the order header, and the other order didn\\'t have a route number. You want to make sure the orders are assigned to the same load.

What should you do or check?

- A. Change company parameter WAVE\_ASSIGN\_LOAD to One load per wave
- B. Change the Task selection criteria to be configured to assign by load.
- C. Add another route number to the third order. As long as they are waved together, they will be assigned to the same load.
- D. If they all have the same "Ship to Name" and "Ship to Address 1", they will be assigned to the same load.

Correct Answer: A

Latest 1Z0-956 Dumps

1Z0-956 Study Guide

1Z0-956 Exam Questions

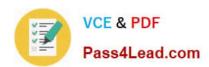

To Read the Whole Q&As, please purchase the Complete Version from Our website.

# Try our product!

100% Guaranteed Success

100% Money Back Guarantee

365 Days Free Update

**Instant Download After Purchase** 

24x7 Customer Support

Average 99.9% Success Rate

More than 800,000 Satisfied Customers Worldwide

Multi-Platform capabilities - Windows, Mac, Android, iPhone, iPod, iPad, Kindle

We provide exam PDF and VCE of Cisco, Microsoft, IBM, CompTIA, Oracle and other IT Certifications. You can view Vendor list of All Certification Exams offered:

https://www.pass4lead.com/allproducts

### **Need Help**

Please provide as much detail as possible so we can best assist you. To update a previously submitted ticket:

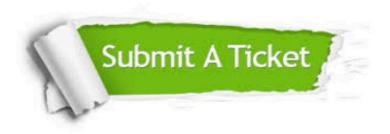

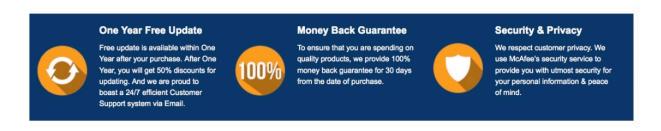

Any charges made through this site will appear as Global Simulators Limited.

All trademarks are the property of their respective owners.

Copyright © pass4lead, All Rights Reserved.